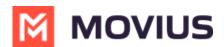

# **Customize SMS invitations**

Last Modified on 07/14/2023 10:55 am EDT

Read this instruction to learn how to customize SMS invitations.

# Overview

Admins can customize SMS invitations. We provide a default SMS invitation with the required information that you can edit according to the needs of your organization.

#### **Before you Start**

• An admin must have "Setup" Role in the organization to do these instructions. See What Admin Roles are in the Management Portal (https://help.moviuscorp.com/help/what-admin-roles-mmp).

## Edit the SMS invitation template

Change the text of the SMS invitation template in Setup > Message Template.

- 1. Go to Setup > Administration > Invitation Templates > Messages.
- 2. Click **Edit**. Make any desired changes. Note: You must include required variables. See below for list of parameters
- 3. Click **Preview Template** to see how edits would look and make sure that parameters are working properly.
- 4. Click Save.

### List of invitation variables

| Variable<br>name | Description                                                                                                    | Required? |
|------------------|----------------------------------------------------------------------------------------------------|-----------|
| {f_name}         | First name of the invited user.                                                                                                    | No        |
| {l_name}         | Last name of the invited user.                                                                                                    | No        |
|                  | If the user does not have the app, clicking this link will take the user<br>to the App or Play store. If the user already has the app, it will open<br>the app. | Yes       |

#### Your custom MultiLine SMS invitation is ready!

All new SMS invitations sent will have your custom content.

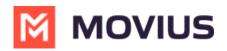